, tushu007.com

## $<<$ Mastercam 10  $>$

书名:<<Mastercam 10数控自动编程技术及实例>>

- 13 ISBN 9787502595531
- 10 ISBN 7502595538

出版时间:2007-1

 $1 \quad (2007 \quad 1 \quad 1)$ 

页数:242

字数:397000

extended by PDF and the PDF

http://www.tushu007.com

, tushu007.com  $<<$ Mastercam 10  $>$ 

本书以Masteream 10中文版为平台,介绍了Mastercam数控加工自动编程技巧及应用实例。  $\frac{5}{3}$ 

人<mark>Masteream web as the material web as the material web as the material web as the material web as the material web as the material web as the material web as the material web as the material web as the material web as th</mark>

 $CAM$   $CAM$ 

 $,$  tushu007.com

## $<<$ Mastercam 10  $>$

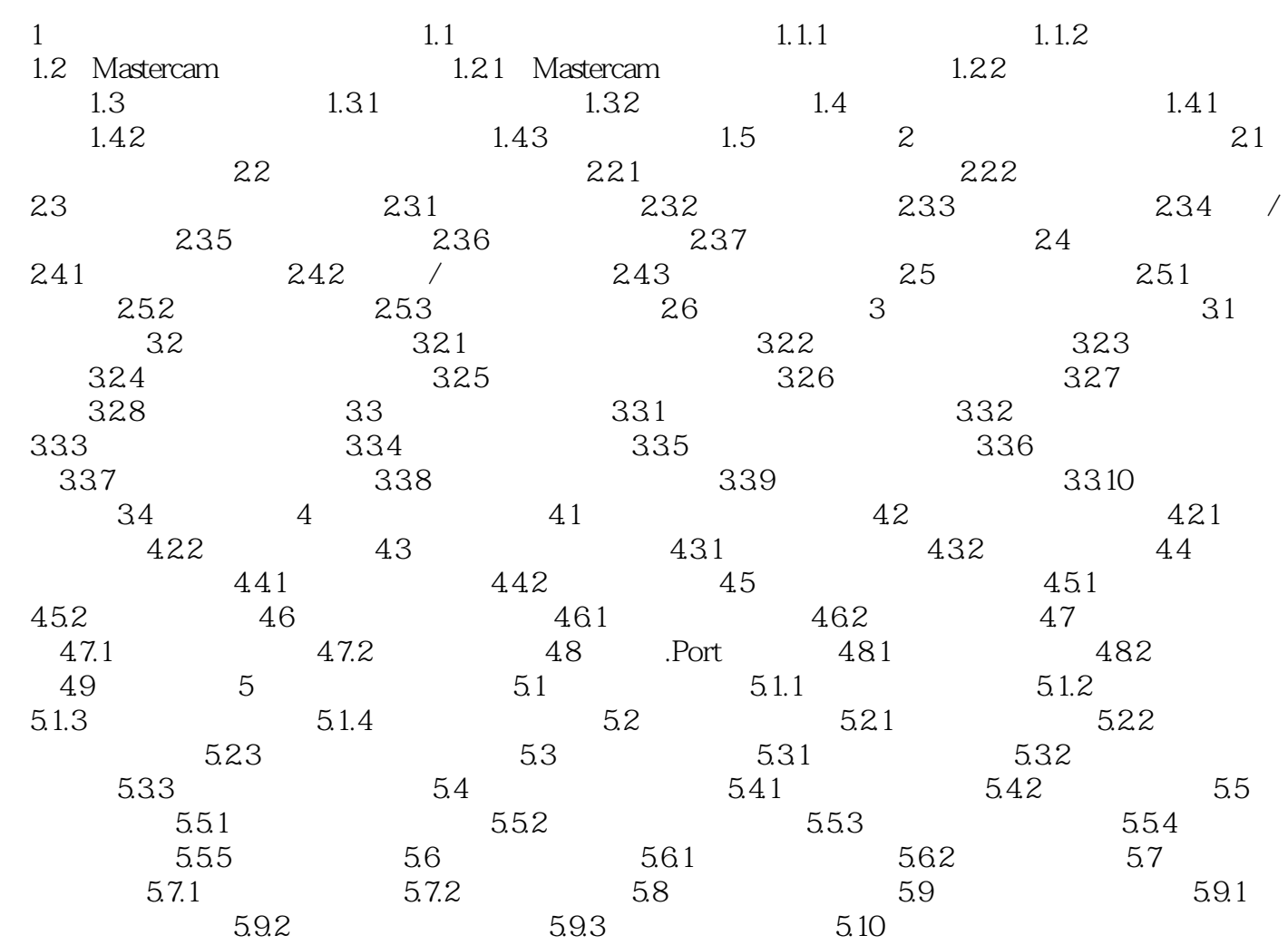

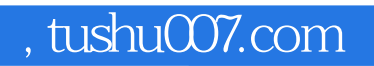

## <<Mastercam 10

本站所提供下载的PDF图书仅提供预览和简介,请支持正版图书。

更多资源请访问:http://www.tushu007.com